## Cisco TelePresence Touch10 快速參考指南 CE9.2

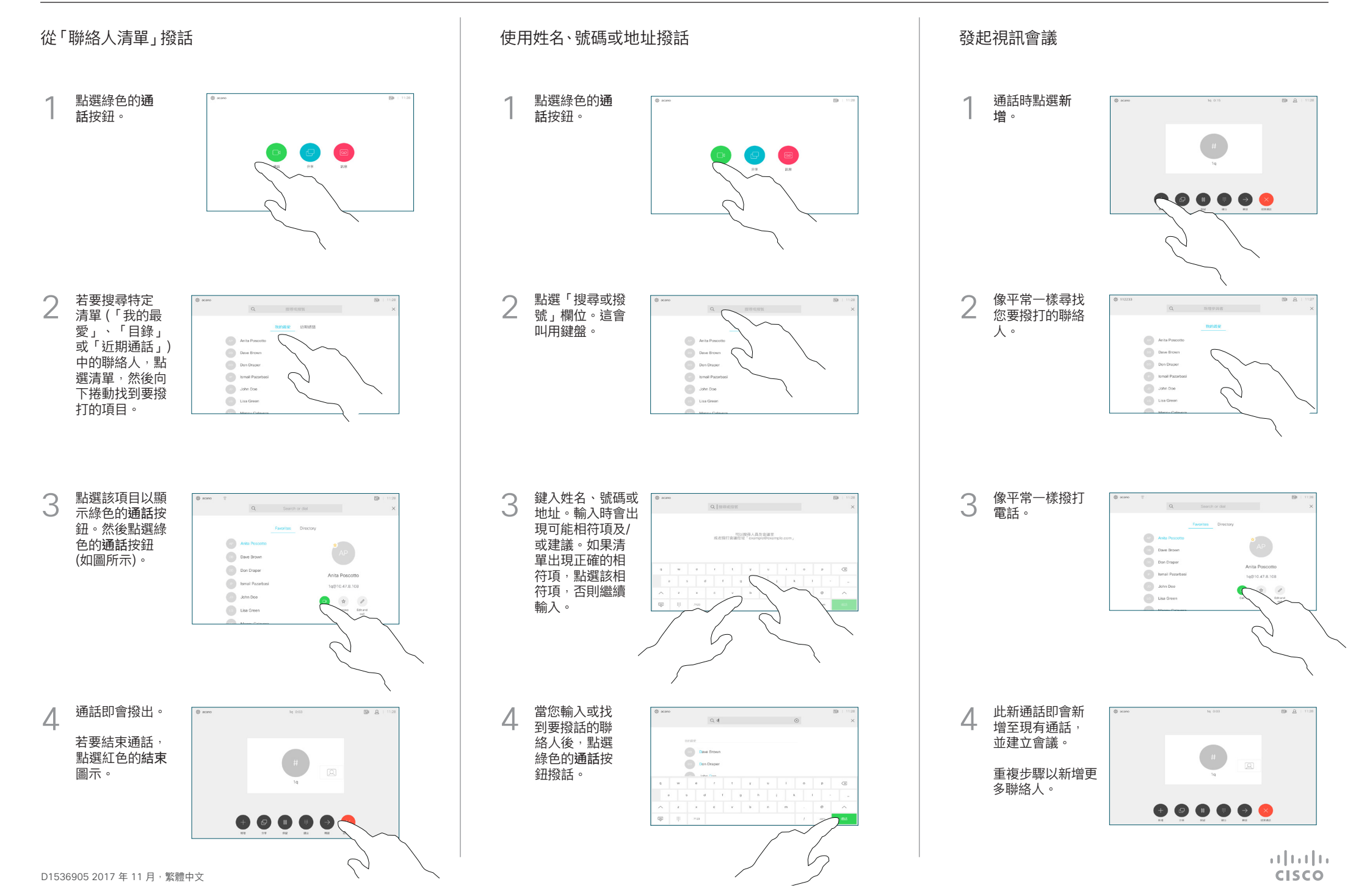

## Cisco TelePresence Touch10 快速參考指南 CE9.2

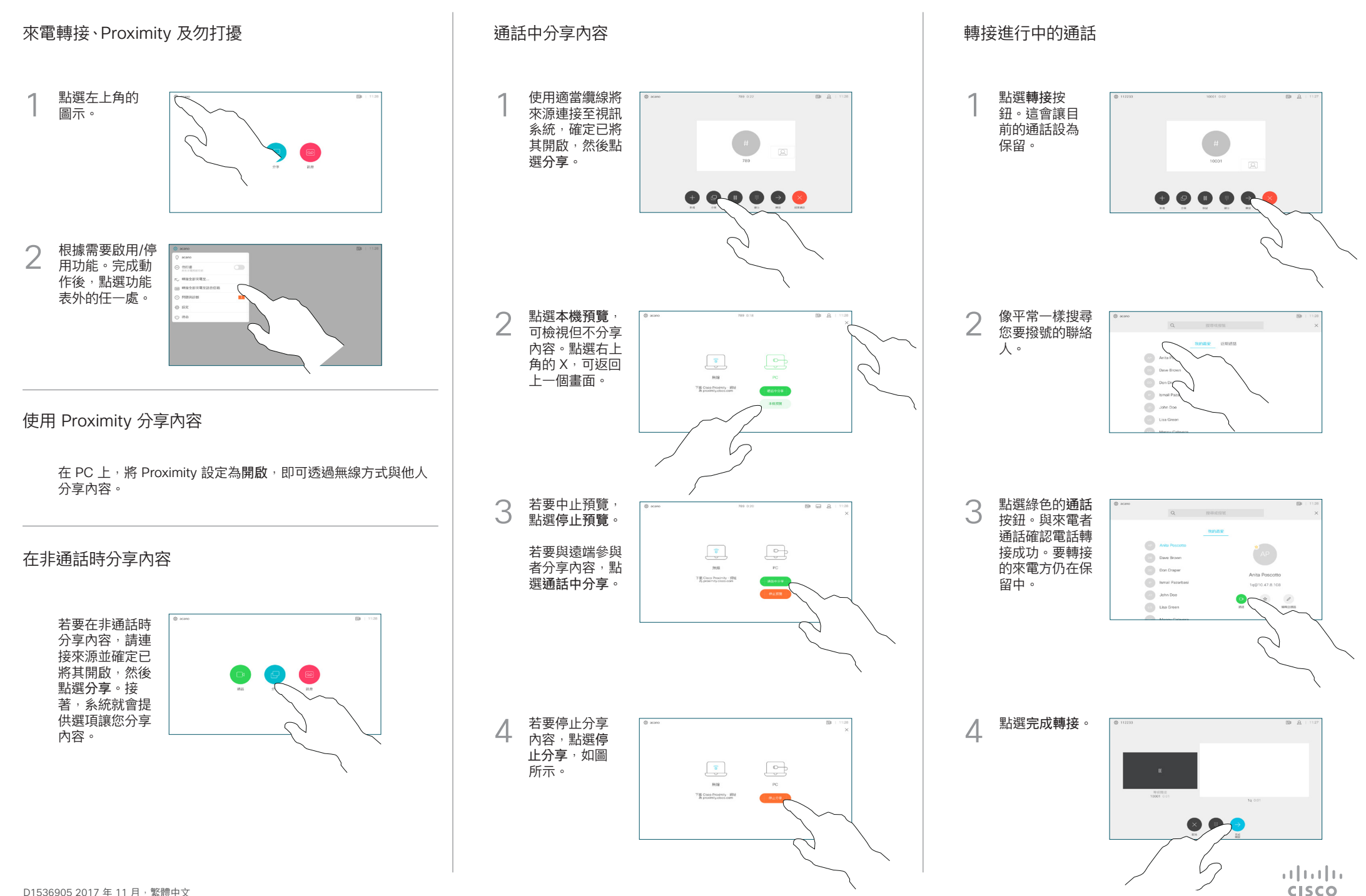